Come inserire un documento di testo nel registro elettronico ( la metodologia disciplinare o la relazione di classe di fine anno o il compito di realtà)

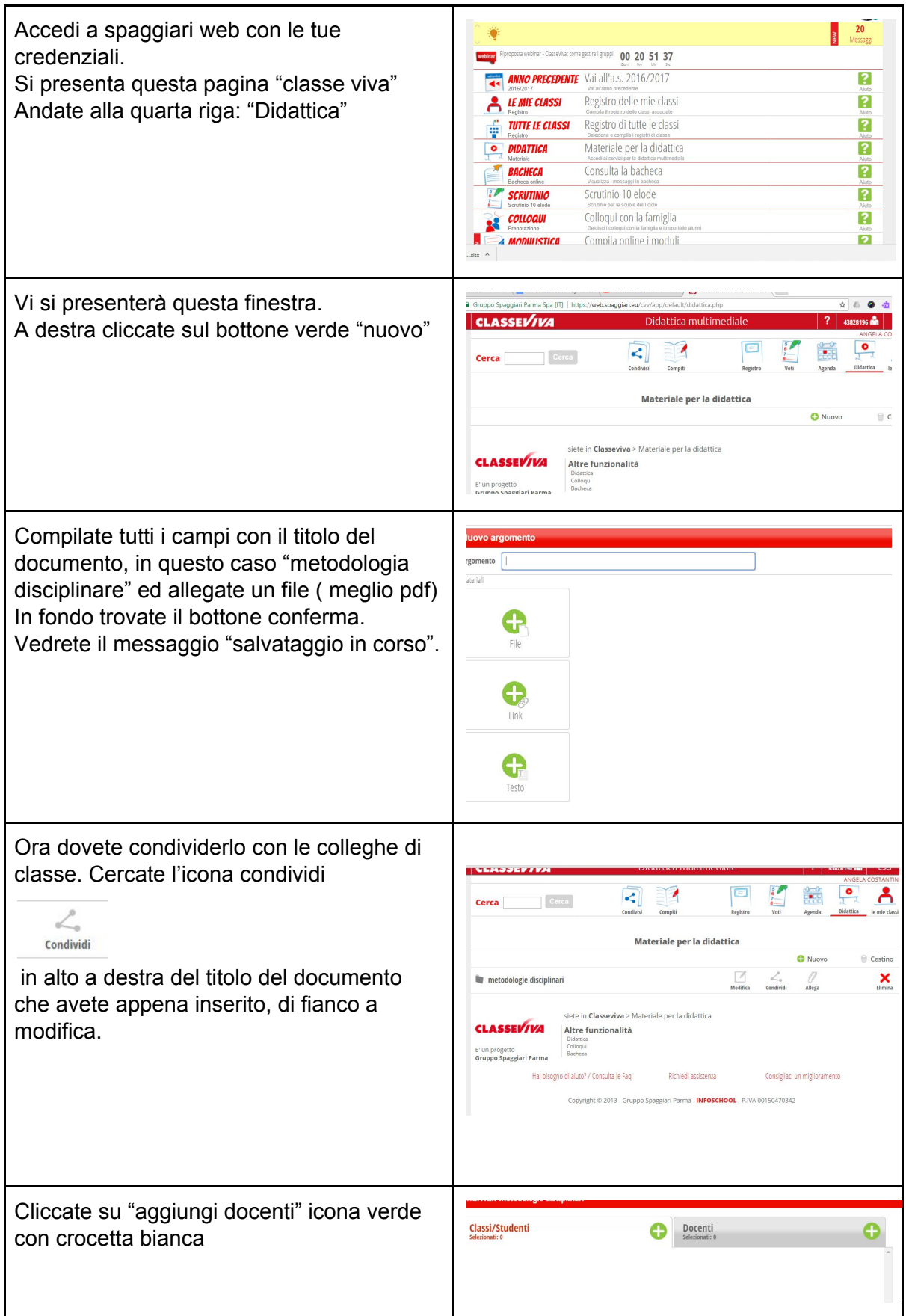

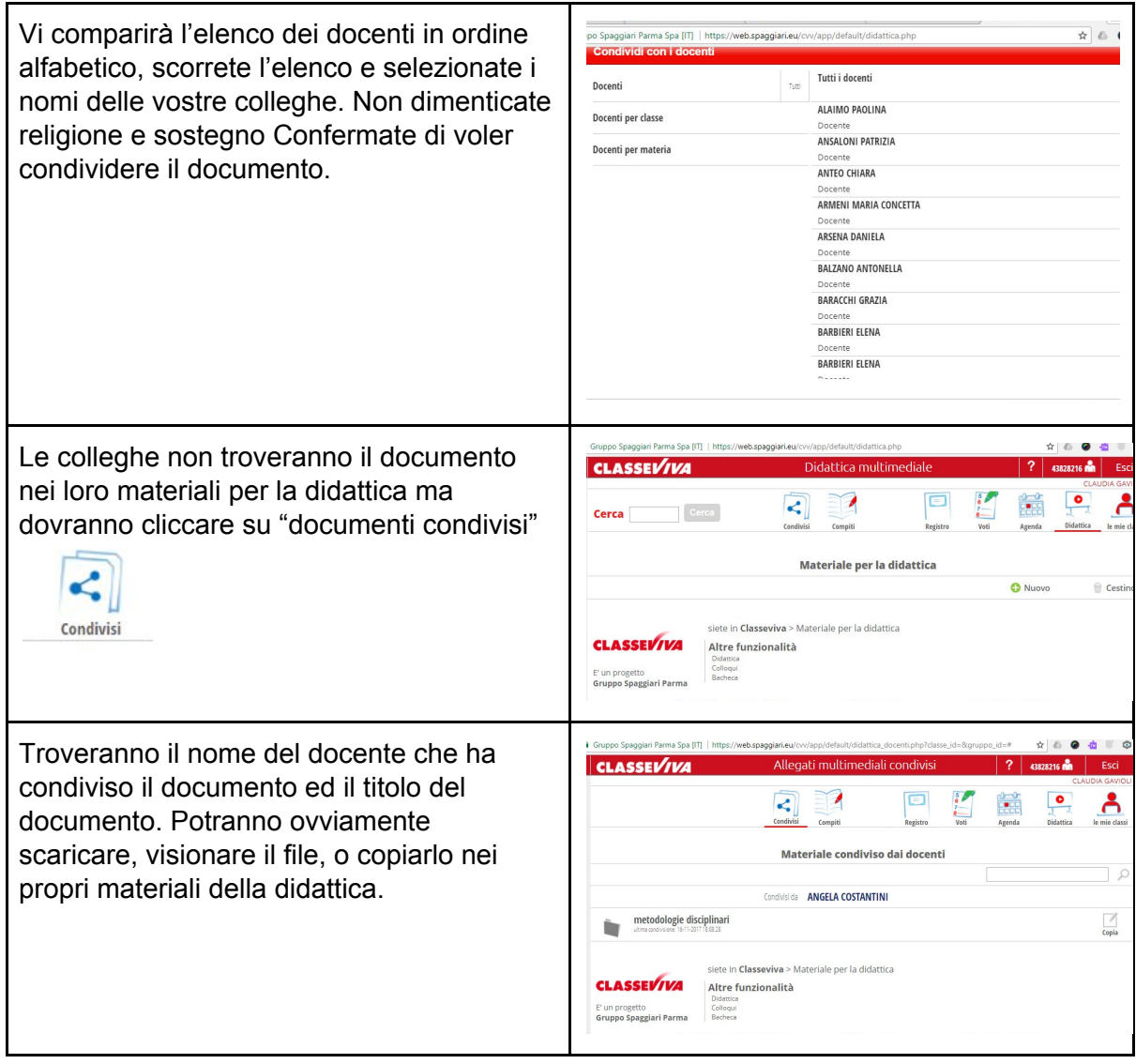